# skillsoft<sup>\*</sup> global **knowledge**

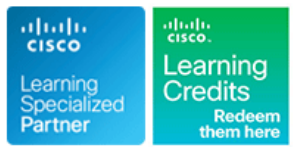

# **Securing the Web with Cisco Web Security Applicance**

**Duration: 2 Days Course Code: SWSA Version: 3.0**

### Overview:

Learn how to implement, use, and maintain a Cisco® Web Security Appliance (WSA), powered by Cisco Talos, to provide advanced protection for business email and control against web security threats. Through a combination of expert instruction and hands-on practice, you'll learn how to deploy proxy services, use authentication, implement policies to control HTTPS traffic and access, implement use control settings and policies, use the solution's anti-malware features, implement data security and data loss prevention, perform administration of Cisco WSA solution, and more.

### **This course is worth 16 Credits in the Continuing Education Program**

#### Virtual and Classroom learning - V&C Select™

V&C Select™ is a simple concept and a flexible approach to delivery. You can 'select' a course from our public schedule and attend in person or as a virtual delegate. Virtual delegates do not travel to this course, we will send you all the information you need before the start of the course and you can test the logins.

#### Company Events

These events can be delivered exclusively for your company at our locations or yours, specifically for your delegates and your needs. The Company Events can be tailored or standard course deliveries.

## Target Audience:

Individuals involved in the deployment, installation and administration of a Cisco Web Security Appliance.

### Objectives:

- 
- **Describe Cisco WSA**
- Deploy proxy services
- **Utilize authentication**
- Describe decryption policies to control HTTPS traffic
- **After completing this course you should be able to:** Understand differentiated traffic access policies and identification profiles
	- **Enforce acceptable use control settings**
	- Defend against malware
	- Describe data security and data loss prevention
	- **Perform administration and troubleshooting**

#### **Attendees should meet the following prerequisites : Recommended preparation for exam(s) :**

- **TCP/IP services, including Domain Name System (DNS), Secure** There is no exam currently aligned to this course. . Shell (SSH), FTP, Simple Network Management Protocol (SNMP), HTTP, and HTTPS
- $\blacksquare$  IP routing

### **You are expected to have one or more of the following basic technical competencies or equivalent knowledge:**

- Cisco certification (CCENT or higher) - **ICND1** Recommended ■ Relevant industry certification (ISC)2, (CompTIA) Security+, EC-Council, GIAC, ISACA
- Cisco Net Academy letter of completion (CCNA 1 and CCNA 2)

# **Prerequisites:** Testing and Certification

- Windows expertise: Microsoft [Microsoft Specialist, Microsoft Certified Solutions Associate (MCSA), Microsoft Certified Solutions Expert (MCSE)], CompTIA (A+, Network+, Server+)
- G013 CompTIA Security+
- **I**ICND1 Introduction to Cisco Network Devices Part 1
- **IINS Implementing Cisco Network Security V3.0**
- SCOR Implementing and Operating Cisco Security Core **Technologies**
- SFNDU Understanding Cisco Security Foundations

# Follow-on-Courses:

### **Delegates looking for training on Cisco's Email Security Appliance should consider:**

**SESA** - Securing your Email with Cisco Email Security Appliance

# Content:

- $\blacksquare$  Technology Use Case
- 
- 
- 
- 
- 
- 
- Cisco Cognitive Intelligence 
 Other Policy Types
- **Management Tools** Access Log Examples Labs: Labs: Labs: Labs: Labs: Labs: Labs: Labs: Labs: Labs: Labs: Labs: Labs: Labs: Labs: Labs: Labs: Labs: Labs: Labs: Labs: Labs: Labs: Labs: Labs: Labs: Labs: Labs: Labs: Labs: Lab
- $\blacksquare$  Cisco Advanced Web Security Reporting  $\blacksquare$  ACL Decision Tags and Policy Groups (AWSR) and Third-Party Integration Enforcing Time-Based and Traffic Lab 1: Configure the Cisco Web Security
- 

- **Explicit Forward Mode vs. Transparent Mode Web Reputation Filters The Acceptable Use Policy Policy Acceptable Use Policy**
- 
- 
- 
- 
- 
- 
- 
- **Socket Secure (SOCKS) Proxy Tracking** Tracking Tracking Tracking Tracking Tracking Tracking Tracking Tracking Tracking
- 
- User Notification (EUN) Pages Controlling Web Usage Controlling Web Usage Controlling Web Usage Controlling Web Usage

- 
- 
- 
- Explicit (Forward) and Transparent Proxy Control Mode **Filtering Adult Content**
- **Bypassing Authentication with Problematic** Agents **Agents Data Security and Data Loss Prevention**
- Reporting and Authentication
- **Re-Authentication** Data Security
- 
- Troubleshooting Joining Domains and Test Data Security Policy Definitions Authentication **Data Security Logs**
- **Integration with Cisco Identity Services** Engine (ISE)

Creating Decryption Policies to Control HTTPS **Traffic** 

- **Transport Layer Security (TLS)/Secure** Sockets Layer (SSL) Inspection Overview
- **Certificate Overview**
- Overview of HTTPS Decryption Policies
- **Activating HTTPS Proxy Function**
- **Access Control List (ACL) Tags for HTTPS** Inspection
- **Access Log Examples**

Describing Cisco WSA **Describing Cisco WSA** Understanding Differentiated Traffic Access Performing Administration and Policies and Identification Profiles Troubleshooting

- 
- Cisco WSA Features 
→ Cisco WSA Reports
→ Cisco WSA Reports
→ Cisco WSA Reports
	-
- Integrated Layer 4 Traffic Monitor Access Policy and Identification Profiles Troubleshooting
	-
	-
	-
	-
- **Example 2** Cisco Content Security Management Volume Acceptable Use Policies, and Appliance Appliance (SMA) **End User Notifications** Lab 2: Deploy Proxy Services Lab 2: Deploy Proxy Services

- 
- 
- Web Cache Control Protocol Note of North Scanning Outbound Traffic North Protection
- Web Cache Communication Protocol Anti-Malware and Reputation in Policies Lab 7: Configure Referrer Header
	- (WCCP) Upstream and Downstream Flow  $\Box$  File Reputation Filtering and File Analysis Exceptions
		-
- **Proxy Caching File Reputation and Analysis Features** and MS Office 365 External Feed
- **Proxy Auto-Config (PAC) Files** Integration with Cisco Cognitive **Lab 9: Validate an Intermediate Certificate**

**Proxy Access Log and HTTP Headers** Enforcing Acceptable Use Control Settings Lab 11: Perform Centralized Cisco

- 
- **URL Filtering**
- Utilizing Authentication **URL Category Solutions** 
	- **Dynamic Content Analysis Engine**
- **Authentication Protocols** Web Application Visibility and Control
- **E** Authentication Realms Enforcing Media Bandwidth Limits
- Tracking User Credentials Software as a Service (SaaS) Access
	-

- 
- **EXTERM** Proxy Authentication **Cisco Data Security Solution** 
	-
	-

- Cisco WSA Solution 
 Overview of Access Policies Monitor the Cisco Web Security Appliance
	-
- Cisco WSA Architecture <br>■ Overview of Identification Profiles Monitoring System Activity Through Logs
- **Proxy Service IDENTIFICATION IDENTIFICATION** Profiles and Authentication **I**System Administration Tasks
	-
- **Data Loss Prevention Command Line Interface** Processing Order Command Line Interface

- 
- 
- Lab 3: Configure Proxy Authentication
- Deploying Proxy Services **Defending Against Malware** Lab 4: Configure HTTPS Inspection
	- Lab 5: Create and Enforce a
- Transparent Mode Traffic Redirection Anti-Malware Scanning Lab 6: Configure Advanced Malware
	-
	-
- **Proxy Bypass Cisco Advanced Malware Protection** Lab 8: Utilize Third-Party Security Feeds
- **EXECUTE PROXY** Intelligence Lab 10: View Reporting Services and Web **EXECUTE 20: View Reporting Services and Web**
- **Customizing Error Notifications with End line AsyncOS Software Upgrade Using Cisco** AsyncOS Software Upgrade Using Cisco

# Further Information:

For More information, or to book your course, please call us on Head Office Tel.: +974 40316639

training@globalknowledge.qa

[www.globalknowledge.com/en-qa/](http://www.globalknowledge.com/en-qa/)

Global Knowledge, Qatar Financial Center, Burj Doha,Level 21, P.O.Box 27110, West Bay, Doha, Qatar